## AutoCAD

版 次:1 212 334000 印刷时间:2005年01月01日

ISBN 9787302102472

 $\,$  AutoCA $\,$ 

AutoCAD

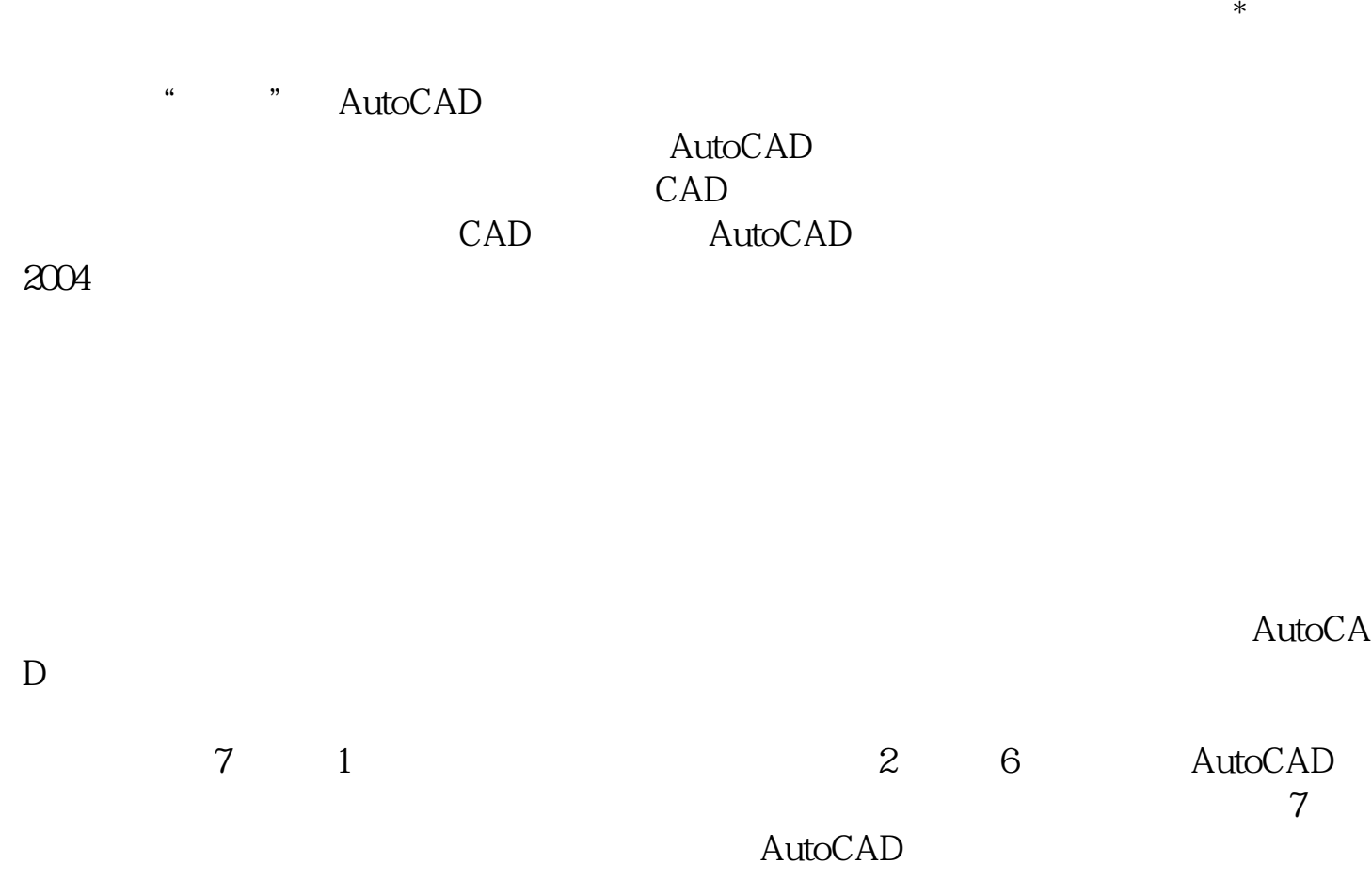

AutoCAD

 $D$ 

AutoCAD

 $1.1$ 1.2 AutoCAD 1.3 AutoCAD

## 1.4 AutoCAD

6.1 62 63 PLOT 64

 $7.1$  $7.2$ 7.3  $7.4$  $7.5$ 7.6 本站所提供下载的PDF图书仅提供预览和简介,请支持正版图书。 www.tushupdf.com